## **WINDOWS 8 Configurer Windows 8** *Configurer Windows 8*

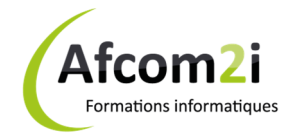

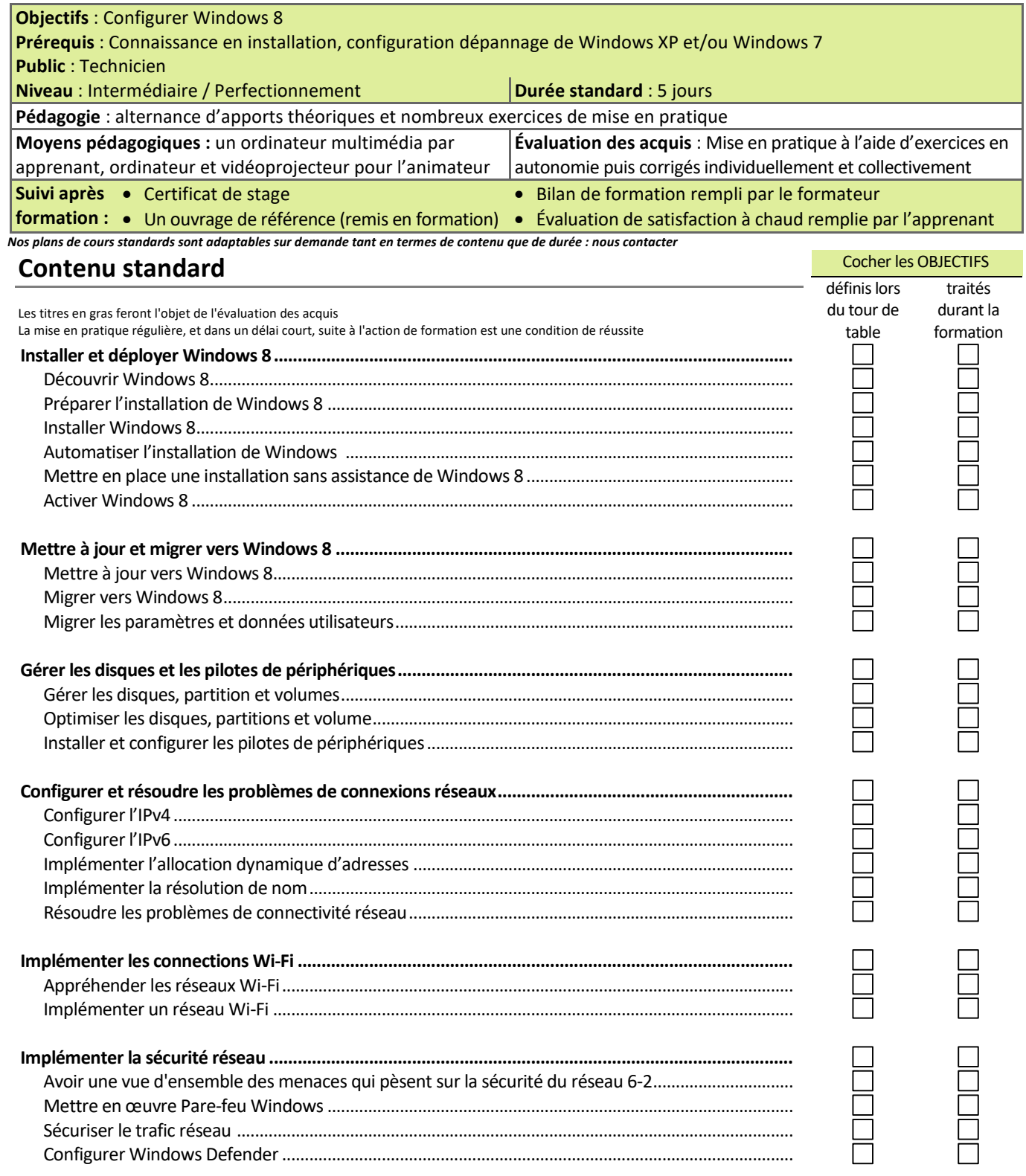

Afcom<sub>2i</sub> Actess **Amcena** 

**AGENCE CHAMBERY**  87, Avenue de Chambéry 73230 SAINT-ALBAN-LEYSSE

*Siège Social* **AGENCE ANNECY**  21, route de Nanfray CRAN-GEVRIER 74960 ANNECY Tel : **04 50 69 24 77** 

**AGENCE GRENOBLE**  43, Chemin du vieux chêne 38240 MEYLAN

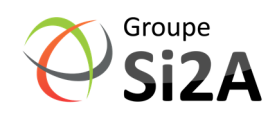

www.groupe-si2a.com

commercial@groupe-si2a.com Page 1 sur 2

*SAS au capital de 35232 euros - Siret : 348 370 396 00056 Code APE : 8559 A - RCS Annecy - N° TVA : FR 26 348 370 396 - N° déclarant : 82 74 004 37 74, ne valant pas agrément de l'État* 

## **WINDOWS 8 Configurer Windows 8**

## Référence : ISOW822687

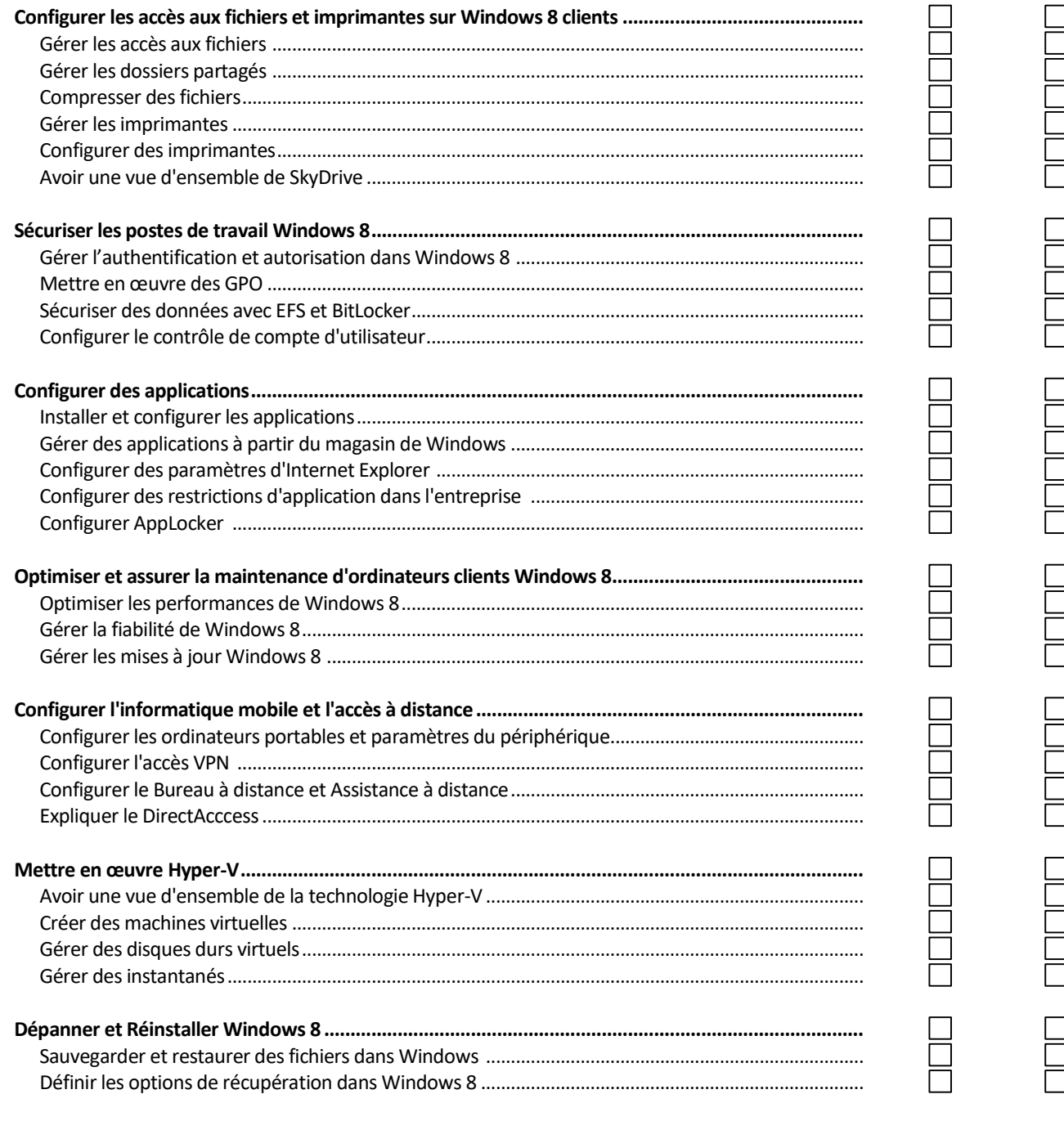

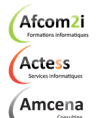

**AGENCE CHAMBERY** 87, Avenue de Chambéry 73230 SAINT-ALBAN-LEYSSE

Siège Social **AGENCE ANNECY** 21, route de Nanfray CRAN-GEVRIER 74960 ANNECY Tel: 04 50 69 24 77

**AGENCE GRENOBLE** 43, Chemin du vieux chêne 38240 MEYLAN

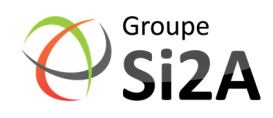

Page 2 sur 2

www.groupe-si2a.com

commercial@groupe-si2a.com

SAS au capital de 35232 euros - Siret : 348 370 396 00056 Code APE : 8559 A - RCS Annecy - N° TVA : FR 26 348 370 396 - N° déclarant : 82 74 004 37 74, ne valant pas agrément de l'État